skyeye PDF

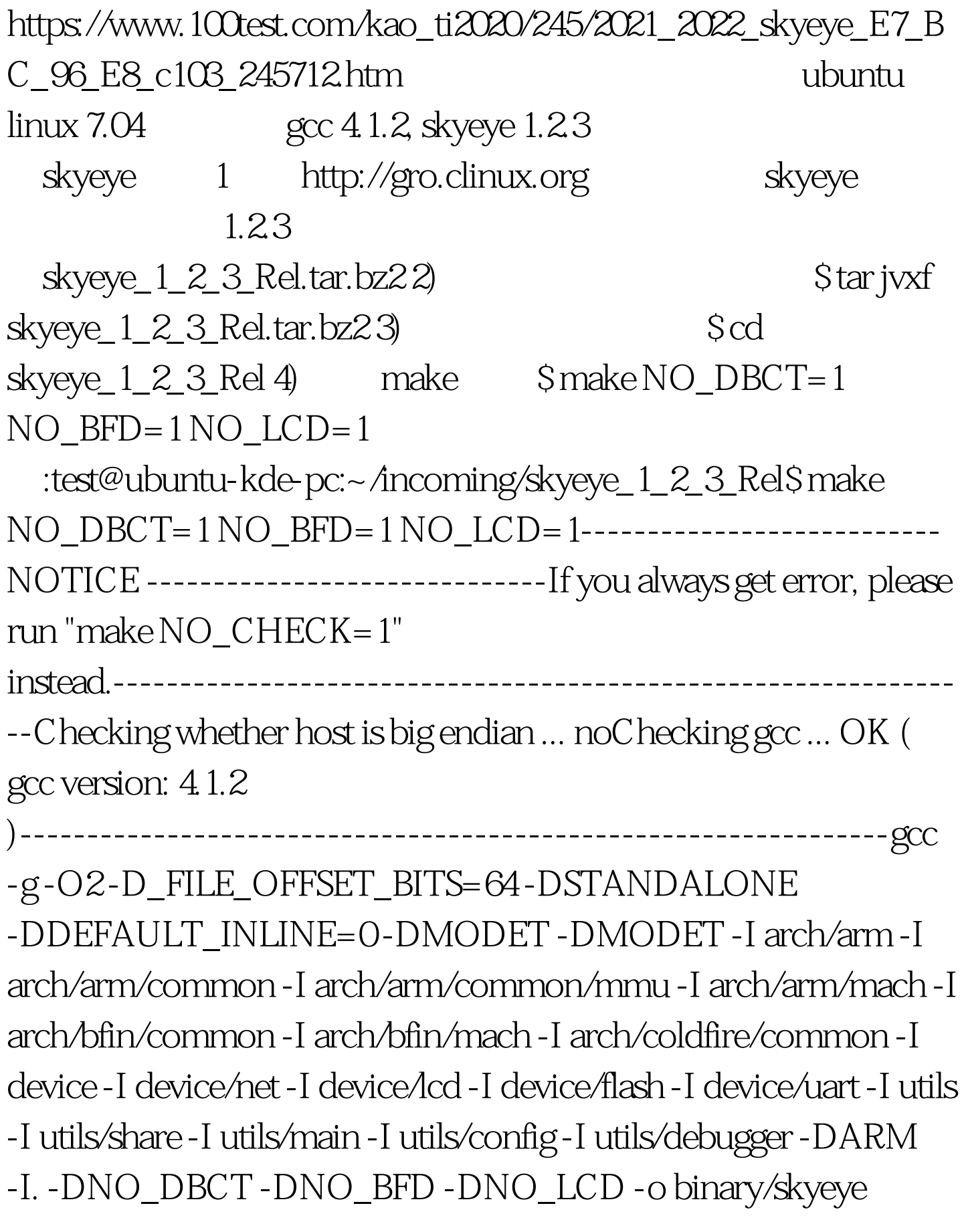

binary/skyeye.o --start-group -Lbinary -larm -ldev -lutils -lbfin -lcoldfire -lmips -lppc --end-groupbinary/libppc.a(ppc\_vec.o): In function

`ppc\_opc\_vctuxs:/home/test/incoming/skyeye\_1\_2\_3\_Rel/arch/ppc /common//ppc\_vec.c:2770: undefined reference to `truncfbinary/libppc.a(ppc\_vec.o): In function `ppc\_opc\_vctsxs:/home/test/incoming/skyeye\_1\_2\_3\_Rel/arch/ppc /common//ppc\_vec.c:2741: undefined reference to `truncfbinary/libppc.a(ppc\_vec.o): In function `ppc\_opc\_vrfiz:/home/test/incoming/skyeye\_1\_2\_3\_Rel/arch/ppc/c ommon//ppc\_vec.c:2609: undefined reference to `truncfbinary/libppc.a(ppc\_vec.o): In function `ppc\_opc\_vexptefp:/home/test/incoming/skyeye\_1\_2\_3\_Rel/arch/p pc/common//ppc\_vec.c:2693: undefined reference to `powbinary/libppc.a(ppc\_vec.o): In function `ppc\_opc\_vlogefp:/home/test/incoming/skyeye\_1\_2\_3\_Rel/arch/pp c/common//ppc\_vec.c:2672: undefined reference to `log/home/test/incoming/skyeye\_1\_2\_3\_Rel/arch/ppc/common//p pc\_vec.c:2672: undefined reference to `logbinary/libppc.a(ppc\_vec.o): In function `ppc\_opc\_vrsqrtefp:/home/test/incoming/skyeye\_1\_2\_3\_Rel/arch/p pc/common//ppc\_vec.c:2651: undefined reference to `sqrtbinary/libppc.a(ppc\_vec.o): In function `ppc\_opc\_vrfin:/home/test/incoming/skyeye\_1\_2\_3\_Rel/arch/ppc/ common//ppc\_vec.c:2564: undefined reference to `rintfcollect2: ld returned 1 exit statusmake: \*\*\* [binary/skyeye] Error 1 5)

pow bow Makefile SKYEYE\_LIB=-Lbinary -larm -ldev -lutils -lbfin -lcoldfire -lmips -lm OK 100Test www.100test.com